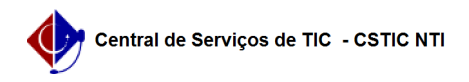

## [erro conhecido] Não consigo aprovar PAAD e RAAD dos docentes 03/07/2024 04:30:25

## **Imprimir artigo da FAQ**

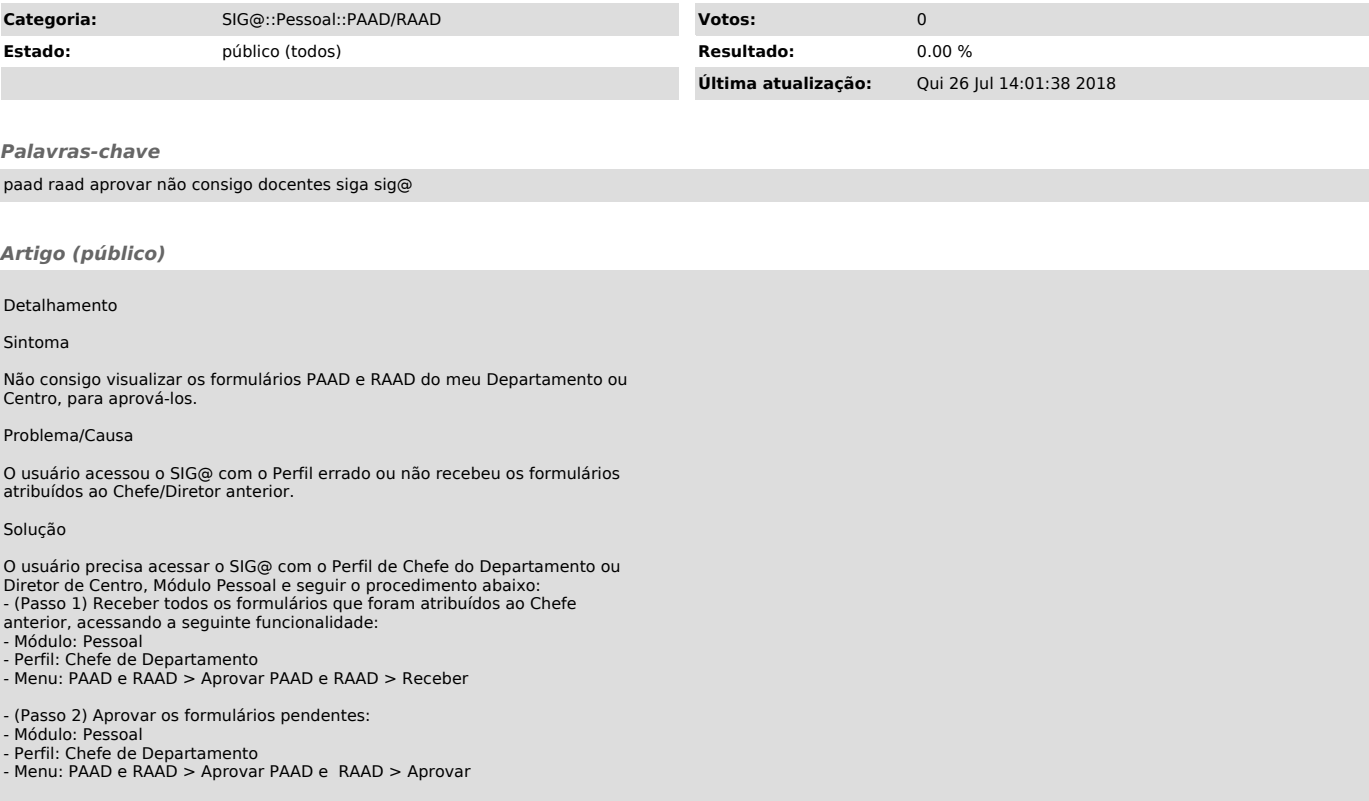